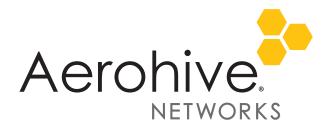

# HiveOS 8.2r2 Release Notes

Release date: May 11, 2018

Release versions: HiveOS 8.2r2

Hardware platforms supported: AP122, AP122X, AP130, AP150W, AP230, AP245X AP250, AP550 and AP1130

Management platforms supported: HiveManager 8.2r2 and later, and HiveManager NG 12.8.0.27 and later

## New Features and Enhancements

This release introduces the following new features and enhancements:

- **Syslog Recovery**: Syslog functionality in HiveOS 8.2r2 has been rolled back to the functionality that was present in HiveOS 8.0r2 with identical CLI commands and syntax.
- **AP Host Name in Beacon**: Access points running HiveOS 8.2r2 now include their host names in beacon frames. This feature can be useful during site surveys and troubleshooting efforts.
- AP122X DFS Support: HiveOS 8.2r2 now supports DFS channels on AP122X access points.

## Changes in Behavior

With this release, the following changes in behavior or appearance are implemented in HiveOS 8.2r2:

• Updated Power Tables: Device power limits and have been updated.

## Known and Addressed Issues

#### Known Issues in HiveOS 8.2r2

| HOS-11615 | An admin cannot add a new NAS (network access server) list unless the local RADIUS server is first disabled and then re-enabled.                                                                                       |
|-----------|----------------------------------------------------------------------------------------------------|
| HOS-11450 | When tunneling wired guest traffic to a DMZ on a AP150W, the clients do not receive the appropriate IP address and tunneling is not successful.                                                                        |
|           | Workaround: Have clients connect to the wireless interfaces for tunneling guest traffic.                                                                                                    |
| HOS-11138 | Enabling Bonjour Gateway on an AP150W, AP122 or AP122X can cause those devices to report excessively high CPU loads.                                                                                                   |
|           | <b>Workaround</b> : Because Bonjour Gateway is a legacy feature than is generally unnecessary, you can either disable Bonjour Gateway, or relocate Bonjour Gateways to a higher-powered access point such as an AP550. |

**Online Documentation** 

Community

2018 ©Aerohive Networks, Inc. Aerohive is a U.S. registered trademark of Aerohive Networks, Inc.

|           | On the AP150W, if Client Monitor is performed against multiple clients concurrently, the access point occasionally loses the CAPWAP connection to HiveManager. |
|-----------|----------------------------------------------------------------------------------------------------|
| HOS-11004 | Remote Packet Capture on the AP150W can only capture traffic from wireless interfaces.                                                                         |

### Addressed Issues in HiveOS 8.2r2

| CFD-3208             | When using self-registration with captive web portal, the captive web portal did not appear<br>on client devices running Android 7.1 or later, preventing successful registration. |
|----------------------|----------------------------------------------------------------------------------------------------|
| CFD-3181             | HiveOS devices did not properly respond to some Disconnect-Request and Change-of-Authorization packets.                                                                            |
| CFD-3155             | ID Manager users were unable to authenticate because HiveOS was using an incorrect IDM Proxy address.                                                                              |
| CFD-3140<br>CFD-3129 | AP550 access points sometimes spontaneously rebooted.                                                                                                    |
| CFD-3139             | AP130 and AP230 access point sometimes spontaneously rebooted.                                                                                                    |
| CFD-3103             | HiveManager did not PPSK import process did not import email addresses using the .asia domain.                                                                                     |
| CFD-3102             | In some cases, Disconnect-Request and CoA packets were not processed properly, resulting in persistent retries.                                                                    |
| CFD-3061             | The RADIUS Service-Type attribute was not set properly within Access-Request and Accounting-Request packets.                                                                       |
| CFD-3042             | IP-Policy Layer 7 IPv6 rules whose source address value was "any" did not function properly.                                                                                       |
| CFD-3035             | Devices running HiveOS 8.1 sometimes raised alarms in HiveManager when using RADIUS with attribute mapping.                                                                        |
| CFD-3034             | HPE/Aruba ClearPass did not function properly when MAC authentication was used.                                                                                                    |
| CFD-3017             | IP address byte order in Layer 7 log entries was reversed.                                                                                                    |
| CFD-3015             | HiveManager NG allowed an admin to enter a 32-character user profile assignment group name, but returned an error after the attempt.                                               |
| CFD-3001             | AP550 access points were not drawing the correct PoE power from the PSE when LLDP was enabled.                                                                                     |
| CFD-2945             | The AP150W did not correctly negotiate 802.3at power levels when using LLDP-MED.                                                                                                   |
| CFD-2910             | Devices using the Taiwan country code (158) did not support DFS                                                                                                    |
| HOS-13111            | Under certain circumstances when using RADIUS-based authentication, some wireless clients did not complete DHCP negotiations successfully, and did not acquire an IP address.      |
| HOS-12459            | AP550 access points sometimes assigned WiFi radio channels separated by too narrow a separation.                                                                                   |

### Addressed Issues in HiveOS 8.2r1a

| CFD-3076 | AP245X access points operating on the 2.4 GHz band were experiencing very high airtime utilization in some regions.                              |
|----------|----------------------------------------------------------------------------------------------------|
| CFD-3039 | AP245X access point running HiveOS 8.2r1 sometimes stopped forwarding client traffic to the network, resulting in a loss of client connectivity. |

**Online Documentation** 

2

2018 ©Aerohive Networks, Inc. Aerohive is a U.S. registered trademark of Aerohive Networks, Inc.

| CFD-2980 | Clients connected to some APs running HiveOS 8.2r1 were experiencing intermittent packet loss on the 2.4 GHz band.             |
|----------|----------------------------------------------------------------------------------------------------|
| CFD-2973 | Some devices were able to connect to AP230 and AP330 access points, but not to AP250 access points with similar configuration. |
| CFD-2924 | AP250 access points running HiveOS 8.1r2a were experiencing high CPU utilization.                                              |

### Addressed Issues in HiveOS 8.2r1

| HOS-11248 | For the AP150W, the rate limiting settings for Eth2 and Eth3 did not appear after running a |
|-----------|---------------------------------------------------------------------------------------------|
|           | show running config command.                                                                |

2018 ©Aerohive Networks, Inc. Aerohive is a U.S. registered trademark of Aerohive Networks, Inc.